# **Układ regulacji mocy dużej farmy wiatrowej**

**Mirosław Włas Kacper Chyła Konrad Seklecki Politechnika Gdańska**

### **1. WPROWADZENIE**

## 1.1. Rozwój energetyki fotowoltaicznej

Instytut Energetyki Odnawialnej opublikował XI edycją raportu "Rynek fotowoltaiki w Polsce"[1]. Raport stanowi kompletne podsumowanie stanu i trendów na rynku fotowoltaiki w Polsce. Rynek fotowoltaiczny pozostaje głównym obszarem inwestycji w całej energetyce. Moc zainstalowana przekroczyła 12,4 GW, co w porównaniu z rokiem 2021 (7,7 GW) oznaczało rekordowy przyrost ponad 4,7 GW nowych mocy i imponujące tempo wzrostu rynku – 61%. W 2022 roku Polska ponownie znalazła się na 2 miejscu w Europie pod względem przyrostu mocy zainstalowanej w fotowoltaice. W raporcie przedstawiono średniookresową prognozę mocy zainstalowanej w PV. Już na koniec obecnego roku 2023, moc wszystkich zainstalowanych źródeł fotowoltaicznych wyniesie 18 GW, a przyrost mocy r/r może nawet przekroczyć 6 GW, co będzie kolejnym rekordem. Łączna produkcja energii z PV w 2023 roku wyniesie 14,6 TWh. Prognozuje się, że w 2023 roku obroty handlowe na rynku energii z fotowoltaiki wyniosą niemal 29 mld zł, a wartość rynku inwestycji PV będzie kształtowała się na poziomie 20 mld zł.

Z działaniami na rzecz dalszego rozwoju energii słonecznej, zwłaszcza tymi dotyczącymi rozwoju sieci na potrzeby OZE, nie można czekać, tak jak to miało miejsce do tej pory. W sytuacji światowego kryzysu energetycznego, realnej wojny na Wschodzie, która jest też wojną o paliwa kopalne, oraz globalnych wojen handlowych w obszarze dostaw nowych, zielonych technologii, których synonimem stała się fotowoltaika, rośnie presja na skuteczną transformację energetyczną tworzoną wokół fotowoltaiki i jej komplementarnej siostry – energetyki wiatrowej. Wobec niezwykle szybkiego rozwoju fotowoltaiki raport pośrednio zwraca uwagę na konieczność wypracowania długofalowego planu działań na rzecz poprawy warunków funkcjonowania źródeł PV w sieci energetycznej oraz rozwoju krajowego i europejskiego przemysłu PV. Potrzebna jest nowa strategia energetyczna i nowa strategia sektorowa. W ub.r., po raz pierwszy w historii, Unia Europejska przygotowała strategię energetyki słonecznej. W EU Solar Energy Strategy [2] Komisja zauważa, że aby skutecznie realizować cele polityki klimatyczno-energetycznej, moc zainstalowana w fotowoltaice w UE powinna wzrosnąć w ciągu najbliższej dekady czterokrotnie – z 136 GW (dane z czerwca 2021 roku) do 600 GW do końca 2030 roku.

# 1.2. Procedura testowania modułów wytwarzania

Zgodnie z zapisami Art. 41 NC RfG, właściwy operator systemu (OSD lub OSP) jest zobligowany do oceny zgodności modułu wytwarzania energii z wymogami mającymi zastosowanie na mocy niniejszego rozporządzenia przez cały okres funkcjonowania zakładu wytwarzania energii. W związku z tym ma prawo zażądać, aby właściciel zakładu wytwarzania energii przeprowadzał testy zgodności według powtarzalnego planu lub ogólnego programu bądź po każdej awarii, modyfikacji lub wymianie jakiegokolwiek sprzętu, która może mieć wpływ na zgodność modułu wytwarzania energii z wymogami niniejszego rozporządzenia. Właściwy OS udostępnia publicznie ramowe programy testów (ściśle opisane procedury) w danym zakresie merytorycznym dla modułów wytwarzania energii typu A, B,C i D.

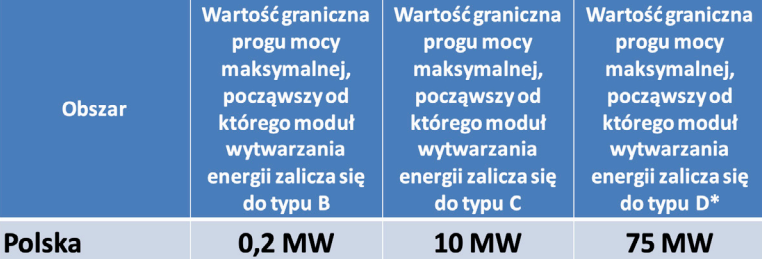

Tab. 1. Podział modułów wytwarzania energii. \* Do typu D zalicza się wszystkie przyłączone na napięciu 110kV

Pobrano z [mostwiedzy.pl](http://mostwiedzy.pl)

Pobrano z mostwiedzy

**MIEDZY** 

**NOST** 

 $\overline{\Omega}$ 

Podział modułów wytwarzania przedstawiono w tab. 1. Tab. 2 przedstawia zakres testów jakie należy przeprowadzić dla różnych modułów wytwarzania energii w stosunku do Modułów Parku Energii PPM. Właściwy OS ma prawo zdefiniować i określić dodatkowe testy potwierdzające spełnienie wymagań.

Właściwy Operator Systemu Energetycznego ma prawo wymagać przeprowadzania zdarzeniowych testów zgodności w przypadku następujących mian w układach regulacji mocy czynnej lub biernej:

- a. uruchamiania nowych obiektowych układów regulacji,
- b. modernizacji istniejących układów regulacji,
- c. zmian struktury lub algorytmu układów regulacji,
- d. zmian sprzętowych w układach regulacji,
- e. zmian zakresu regulacji lub zakresu mocy czynnej lub biernej PGM,
- f. modernizacji PGM, której efekty mogą mieć wpływ na jakość regulacji,
- g. po przeprowadzeniu remontu o charakterze remontu kapitalnego (pod względem zakresu prac na PGM) lub/i remontu trwającego dłużej niż 3 miesiące

W Polsce przepisy Kodeksu Sieci obowiązują od maja 2022 r.

Tabela 2. Wykaz zdolności dla modułów wytwarzania energii typu A, B ,C i D dla których określono testy zgodności.

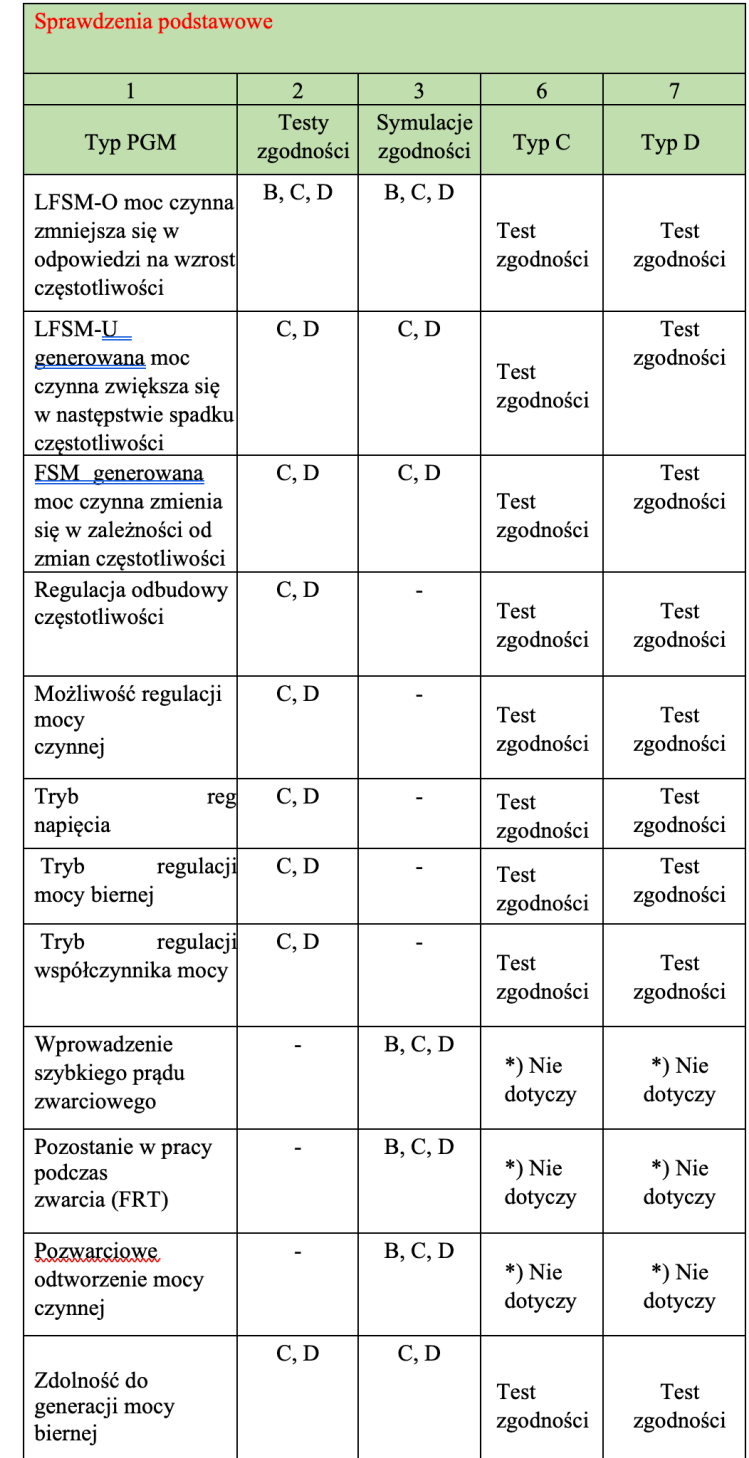

**Układ regulacji mocy dużej farmy fotowoltaicznej 64 65**

**Gdańskie Dni Elektryki 2023**

**Mirosław Włas, Kacper Chyła, Konrad Seklecki Politechnika Gdańska**

## **2. UKŁAD REGULACJI MOCY**

Sterownik SOL-SA-PRO-PCU-41XX firmy Phoenix Contact jest sterownikiem PL-Cnext opartym na sterowniku AXC F 3152. Sterownik jest przygotowany do działania jako indywidualna aplikacja regulatora systemu wytwarzania energii – zarządzanie dostawami energii z systemów wytwarzania energii do sieci niskiego, średniego i wysokiego napięcia.

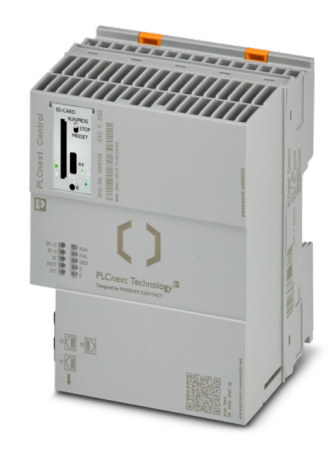

Rys.1 Sterownik SOL-SA-PRO-P-CU-41XX (AXC F 2152)

> Sterownik PLCnext SOL-SA-PCU-41XX działa jako regulator systemy wytwarzania energii wg normy VDE-AR-N 4110:2018 i 4120:2018 w połączeniu z FGW TR8 wersja 09 dla systemów typu 1 oraz 2. Sterownik musi zostać rozszerzony o odpowiednią licencję PCU dostępną na witrynie PLCnext Store. Potrzeba licencja zależy od maksymalnej możliwej mocy czynnej systemu. Dostępne są licencje na sumę maksymalnej mocy czynnej od 250 kW do 50 MW oraz wersja UNLIMITED.

Aplikacja PCU *(Power Control Unit)*, dostępna na sterowniku umożliwia:

- 1. Regulację mocy czynnej:
- ustawienie wartości zadanych przez operatora sieci i osoby trzecie,
- charakterystyka P(f) tylko systemy typu 2.
- 2. Regulacja mocy biernej:
- 3. regulacja mocy biernej z funkcją ograniczenia napięcia,
- charakterystyka Q(U),
- charakterystyka Q(P),
- $cos(\phi)$
- 4. Inne funkcje:
- działanie z priorytetem mocy biernej,
- obejście regulatora (tryb slave),
- monitorowanie warunków napięciowych w pubkcie przyłączenia do sieci do włączenia jednostki wytwarzania energii po zadziałaniu ochrony w jednostce wytwarzania energii (VDE-AR-N 4120:2018).

Aplikacja *Power Control Unit* dostępna na sterowniku SOL-SA-PRO-PCU-41XX jest głównym elementem systemu sterowania mocą parku energii. PCU służy do kontroli mocy czynnej i biernej zgodnie z obowiązującymi wytycznymi Kodeksu Sieci NC RfG. Główne działanie PCU polega na zadawaniu wartość mocy wytwarzanej przez inwerter na podstawie wartości zadanej przez operatora sieci i/lub strony trzecie (inwestora) z wykorzystaniem regulatora typu PID. Do dodatkowych zadań sterownika (zależnych od wymagań danego projektu) możemy zaliczyć: rejestrowanie danych do bazy danych, transmisję danych do SCADA, przetwarzanie sygnałów analogowych/cyfrowych. Aplikacje w jakich można wykorzystać jednostkę PCU to nie tylko sterowanie farmami fotowoltaicznymi, ale również sterowanie turbinami wiatrowymi, elektrociepłowniami i magazynami energii. Najważniejszym komponentem aplikacji PCU jest model MATLAB® Simulink® działający w czasie rzeczywistym. Cała aplikacja PCU składa się z kilku jednostek programowych, z których najważniejszym jest komponent przygotowany w MATLAB® Simulink®, który odpowiada za spełnienie wszystkich wymogów stawianych przez Kodeks Sieci NC RfG. Jest to zamknięty komponent, do którego użytkownik nie ma dostępu. Jest to certyfikowany komponent aplikacji PCU zgodnie z normami VDE. Komponent jest niedostępny ze względów bezpieczeństwa – niedopuszczalne jest zmienianie zasad Kodeksu Sieci NC RfG. Z komponentem możliwa jest komunikacja, można wystawić dane na wejścia dla komponentu (np.: wartość zadana mocy przez operatora), a następnie można odczytywać wartości wystawione na wyjściach (nastawa mocy dla inwerterów).

Poza zamkniętym komponentem MATLAB® Simulink® dostępne są otwarte komponenty aplikacji PCU napisane zgodnie z IEC 61131-3:

- program od parametryzacji całego systemu,
- program od wartości zadanych,
- program przetwarzający wartości pomiarowe z mierników,
- program wystawiające dane dla inwerterów lub innych urządzeń.

Oczywiście zgodnie z ideą sterowników PLCnext, na sterowniku z aplikacją PCU użytkownik może tworzyć własne programy działające razem z PCU. Przy tworzeniu własnych programów użytkownik ma swobodę w wyborze języka programowania, może to być typowy dla sterowników PLC IEC 61131-3, a także języki wysokiego poziomu C/C++, C#, Java, Python.

W strukturze sieci (na przykładzie farmy fotowoltaicznej) sterownik znajduje się w miejscu z którego:

- mierzy parametry energii w punkcie przyłączenia farmy do sieci,
- uzyskuje dane i wysyła dane do inwerterów znajdujących się na farmie,
- otrzymuje wartości sterujące od operatora systemu i/lub od stron trzecich,
- wysyła dane do systemów nadrzędnych SCADA.

 $\overline{\Omega}$ 

**Układ regulacji mocy dużej farmy fotowoltaicznej 66 67**

**Gdańskie Dni Elektryki 2023**

**Mirosław Włas, Kacper Chyła, Konrad Seklecki Politechnika Gdańska**

wą o długości 8km. W stacji GPZ Wygoda zainstalowany jest analizator jakości energii, według którego ustalana jest moc czynna i bierna w punkcie przyłączenia PWP. Aby skompresować pojemnościowy charakter linii wyprowadzających moc w nocy regulator mocy jest nastawiony na 5MVAr.

Na rys. 5 przedstawiono przebiegi mocy czynnej i biernej w ciągu tygodnia pracy instalacji w dniach od 7 do 15 września 2023 roku. Zwiększenie mocy biernej od piątku 9 do niedzieli 11 września wynikał z świadczenie usług systemowych na potrzeby PSE i firmy Tauron.

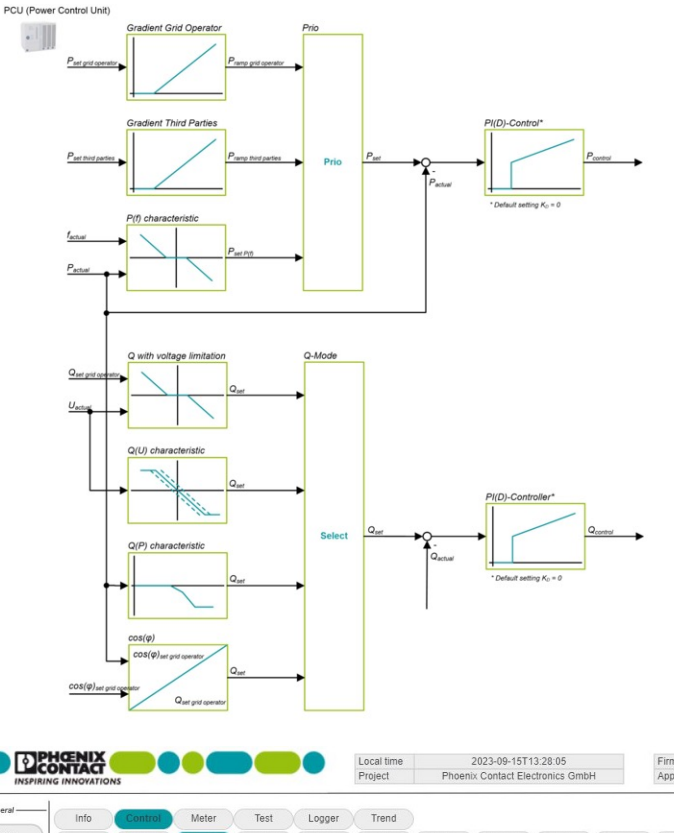

Rys.3. Schemat bloku PCU

Rys. 4. Nastawy regulatora mocy

czynnej.

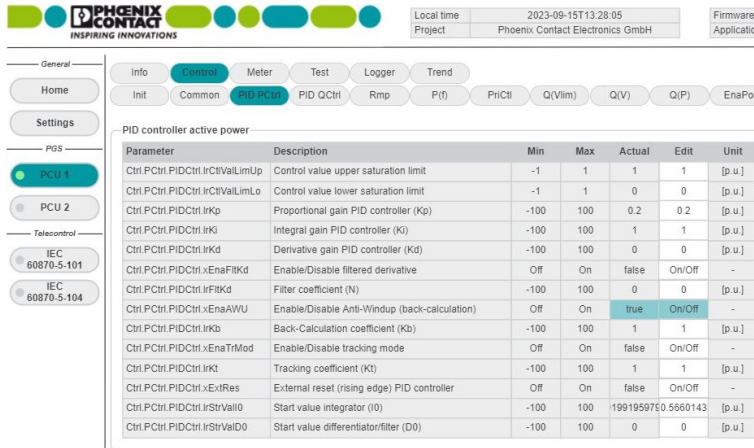

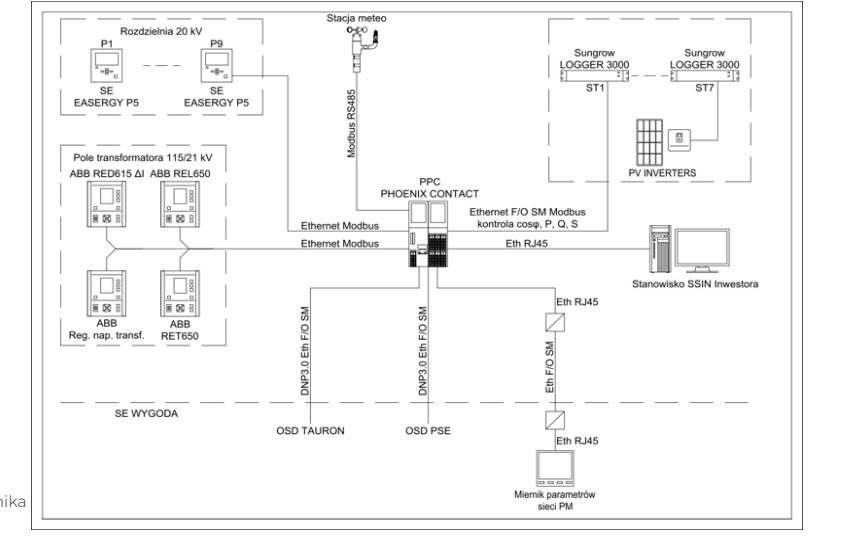

Rys.2 Umiejscowienie sterownika na farmie Rzezawa

> Wielkościami wejściowymi dla komponentu MATLAB® Simulink® są wielkości takie jak:

- Pset grid operator zadana wartość mocy czynnej przez operatora sieci,
- Pset third parties zadana wartość mocy czynnej przez strony trzecie,
- $P_{\text{\tiny actual}}$  aktualna mierzona wartość mocy czynnej w punkcie przyłączenia,
- Q<sub>actual</sub> aktualna mierzona wartość mocy biernej w punkcie przyłączenia,
- $f_{\text{actual}}$ actual – aktualna mierzona wartość częstotliwości w punkcie przyłączenia,
- Uactual aktualna mierzona wartość napięcia w punkcie przyłączenia,
- $Q_{\text{set arid operator}}$  zadana wartość mocy biernej przez operatora systemu,
- cos(φ) set grid operator zadana wartość współczynnika mocy przez operatora sieci.

Wielkościami wyjściowymi z komponentu sterującego są wartości zadane mocy czynnej i biernej sterujące pracą inwerterów:

- P<sub>control</sub> wartość zadana mocy czynnej,
- Q<sub>control</sub> wartość zadana mocy biernej.

Aplikacja PCU umożliwia priorytetyzowanie danego sposobu sterowania oraz na wybór odpowiedniego sterowania w przypadku sterowania mocą bierną.

# **3. ANALIZA WYNIKÓW**

W ramach projektu instalacji fotowoltaicznej o mocy 60MWp w miejscowości Rzezawa uruchomiono sterowanie mocą czynną i bierną. Farma składa się z 111 108 sztuk paneli Jinko Solar Tiger pro o mocy 540W każdy. Na farmie zainstalowano 203 falowniki Sungrow SG250HX o mocy 250kW każdy. Falowniki wprowadzają moc do 8 stacji transformatorowych 20kV/0,8kV o mocy 6750kW każda. Moc jest wyprowadzona do sieci przez stację GPO 110kV/20kV z transformatorem o mocy 60 MVA. Do GPZ Wygoda moc jest dostarczona linią kablo-

 $\overline{\Omega}$ 

**Układ regulacji mocy dużej farmy fotowoltaicznej 68 69**

**Gdańskie Dni Elektryki 2023**

**Mirosław Włas, Kacper Chyła, Konrad Seklecki Politechnika Gdańska**

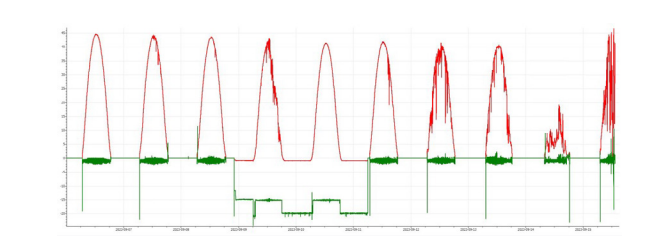

Rys. 5. Przebiegi mocy czynnej i biernej farmy PV (moc czynna MW – czerowny, moc bierna MVAr - zielony)

Próby sprowadzenia nastawa regulatorów i ramp mocy przeprowadzono w dniu 15 września. Niestety tego dnia występowało częściowe zachmurzenie co zakłócało pracę regulatorów szczególnie mocy. Na rys. 6 przedstawiono przebiegi mocy przy przejściu chmury przez instalację. Moc spadła z 35MW do 20MW w ciągu około 2 minut.

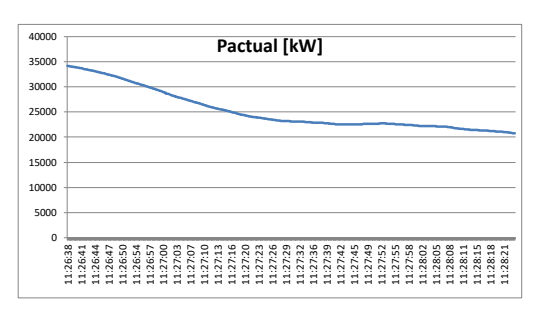

Rys. 6 Przebiegi w czasie mocy czynnej w PWP przy przejściu chmury przez instalację PV

/s. 7. Regulacja mocy czynnej

Na rys. 7 przedstawiono przebiegi mocy czynnej przy zadaniu ograniczenia mocy czynnej od wartości 100% do 25% a następnie do 100%. Gradient zadawania mocy zgodnie z Kodeksem Sieci został ustrawiony na 10% mocy znamionowej na minutę. Moc znamionowa została określona dla mocy falowników 203 falowniki po 250kW dają moc 50,75MW. Na rys. 8 przedstawiono regulację mocy biernej (indukcyjnej) przy zadaniu wartości od -600kVAr do -5600kVAr. Oscylacje mocy biernej przy małych wartościach 600kVAr są spowodowane błędami pomiarowymi przekładnika i analizatora. Niestety przekładniki są 400A/1A klasy 0,2 a przy małych prądach analizator trzyma klasę 0,5. Wyjście regulatora zadaje inną moc na falowniki o 5MVAr ze względu na pojemność sieci. Na rys. 9 przedstawiono przebiegi mocy biernej i wyjścia regulatora cos fi (), prądu i napięcia przy zmianie zadanej wartości cos fi od +1 do +0,9. Oscylacje znaku cos fi powodowane są problemami z pomiarem mocy biernej o którym była mowa powyżej.

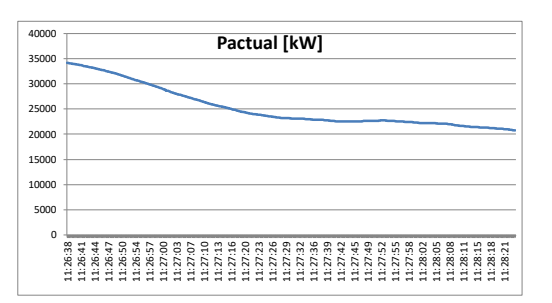

-10000 -5000 Rys. 8. Przebiegi mocy czynnej Pactual i biernej Qactual oraz

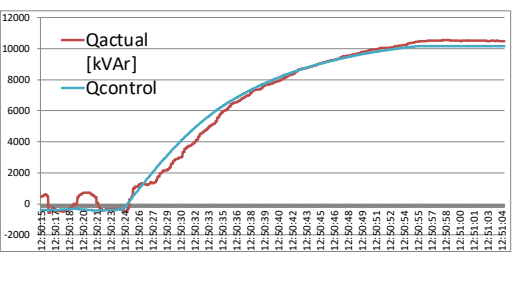

wyjścia regulatora mocy biernej Qcontrol

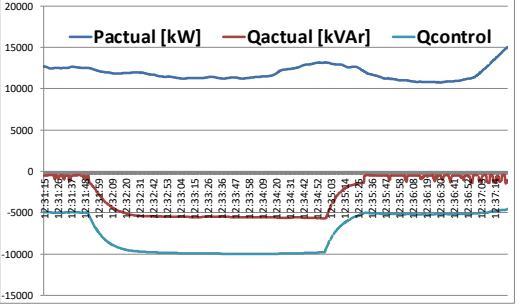

110 120 130 140 150 160 170 180

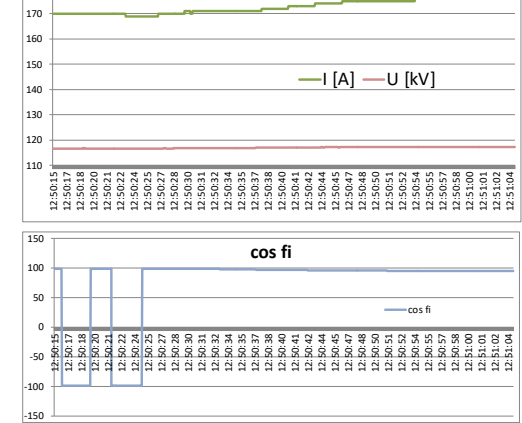

Rys. 9 Przebiegi mocy biernej wyjścia regulatora cos fi, prądu I i napięcia V w PWP przy zmianie zadanego cos fi z 1 na +0,9.

# **4. PODSUMOWANIE**

Przeprowadzone badania obrazują to że, zastosowanie sterowników do regulacji daje pozytywne wyniki i jest możliwe jeśli tylko pomiary są właściwie zaprojektowane. Zastosowanie gorszej klasy analizatora parametrów sieci oraz zły dobór przekładników może spowodować problemy z regulacją mocy biernej. Układ w Rzezawie czeka na nowy analizator, który poprawi uzyskane wyniki.

# **5. BIBLIOGRAFIA**

- [1] Instytut Energetyki Odnawialnej, "Rynek fotowoltaiki w Polsce", XI edycja Warszawa maj 2023 (https://ieo.pl/en/39-o-instytucie/1613-rynek-fotowoltaikiw-polsce-2023).
- [2] Komisja Europejska, "Strategia UE na rzecz energii słonecznej", https:// ec.europa.eu/info/law/better-regulation/have-your-say/initiatives/13338-EUsolar-energy-strategy\_en
- [3] Komisja Europejska, "ROZPORZĄDZENIE KOMISJI (UE) 2016/631z dnia 14 kwietnia 2016 r.", https://www.pse.pl/rfg

 $\overline{\Omega}$